Download Kindle

## STUDY GUIDE Ten Men of The Bible **MAX** LUCADC

## TEN MEN OF THE BIBLE: HOW GOD USED IMPERFECT PEOPLE TO CHANGE THE WORLD

Download PDF Ten Men of the Bible: How God Used Imperfect People to Change the World

- Authored by Max Lucado
- Released at -

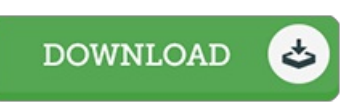

## Filesize: 1.7 MB

To read the e-book, you will need Adobe Reader software program. If you do not have Adobe Reader already installed on your computer, you can download the installer and instructions free from the Adobe Web site. You may download and install and help save it in your personal computer for in the future read through. Be sure to follow the hyperlink above to download the ebook.

## Reviews

Basically no phrases to clarify. It really is writter in straightforward phrases rather than hard to understand. You will not sense monotony at at any moment of your own time (that's what catalogues are for concerning if you ask me). -- Doris Beier

I just started reading this article ebook. It really is writter in easy phrases and not difficult to understand. I am just very happy to tell you that here is the very best pdf we have read during my individual life and might be he very best ebook for actually. -- Camren Kuvalis

This type of ebook is everything and got me to seeking in advance plus more. it was writtern really completely and helpful. You wont feel monotony at at any moment of your respective time (that's what catalogues are for about should you request me). -- Dr. Santino Cremin